# **ANLEITUNG FÜR EXKLUSIVE VEREDELUNGEN**

Die exklusive Veredelung ermöglicht es, dass ein Teil deines Produkts eine spezielle Veredelung erhält. Das erzeugt einen sehr coolen Effekt! Die Fläche, in dem du diese exklusive Veredelung wünschst, muss in 100% schwarz auf einer separaten Seite oder einem separaten Dokument zur Verfügung gestellt werden

### **Ergebnis:**

Der Diamant und der Text haben einen coolen Glanzeffekt.

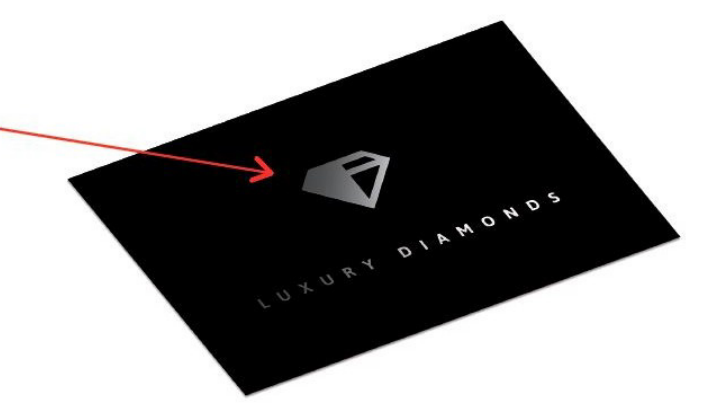

### **Seite 1: Dein Design.**

Dies ist die Seite, die dein Design ohne zusätzliche Veredelung zeigt. Im Beispiel zeigen wir ein Bild eines Diamanten und Text, welches mit UV-Lack veredelt wird. Dies funktioniert genauso für unsere Folien Veredelungen.

#### **Seite 2: Exklusive Veredelung Seite in 100% schwarz.**

Auf der zweiten Seite markierst du die Fläche, die mit der ausgewählten Veredelung gedruckt werden soll in schwarz. **Tipp:** Es können natürlich mehrere Flächen veredelt werden. Die gewünschte Fläche muss nur markiert werden.

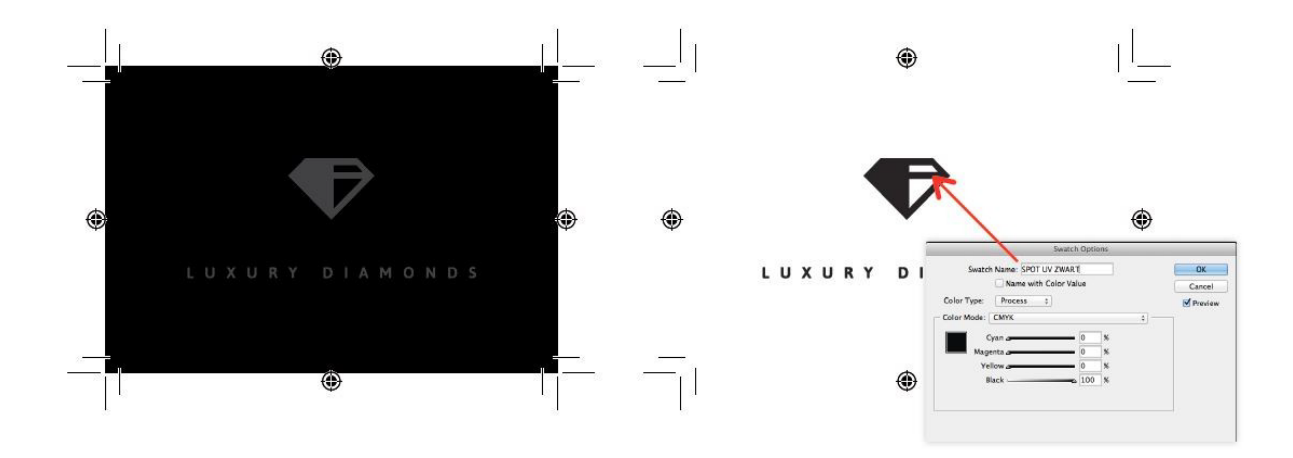

## **Möchtest du die exklusive Veredelung auf beiden Seiten deines Print Produkts?**

Kein Problem! Wir können ohne extra Mühe beide Seiten veredeln **Wie?**

Für jede Seite, die mit exklsuiver Veredelung bedruckt werden sollen, kannst du eine extra Seite erstellen mit den gewünschten markierten Flächen. Speichere alle Seiten in einer PDF Datei und lade diese für deine Bestellung hoch.